## **Post Test Clean-Up**

The systemwide Spring 2024 Summative Test Administration window closes on **May 17, 2024**. As part of the close out process, schools will need to pay attention to the following:

## **Paper Test Clean-Up**

## **Ready Status Clean-Up**

- 1. If a student is in **Ready** status in a paper session but tested in a computer session, please submit a Helpdesk ticket to HQ to **Void** the paper test.
	- a. If a school received paper materials that will not be used, the materials need to be shipped back to Pearson as secure materials. See the **Summative Assessment Paper** [Materials Return](https://dodea.mypearsonsupport.com/resources/summative-resources/Spring%202024%20Shipping%20Carrier%20Return%20Instructions.pdf) document for instructions at the MyPearson Support site and available on Schoology.
- 2. Paper testers in **Ready** status will remain in **Ready** status until the paper test has been received and scanned by Pearson. Once scanned, the student test status will be updated by Pearson to **Submitted for Scoring**.

## **Online Test Clean-Up**

By **May 17, 2024**, if a student is in **Ready** status in Pearson Access, and will not test, the school will mark the student test as **Not Tested** and provide the Exception/Reason.

For students in **Ready** status who have not and will not test:

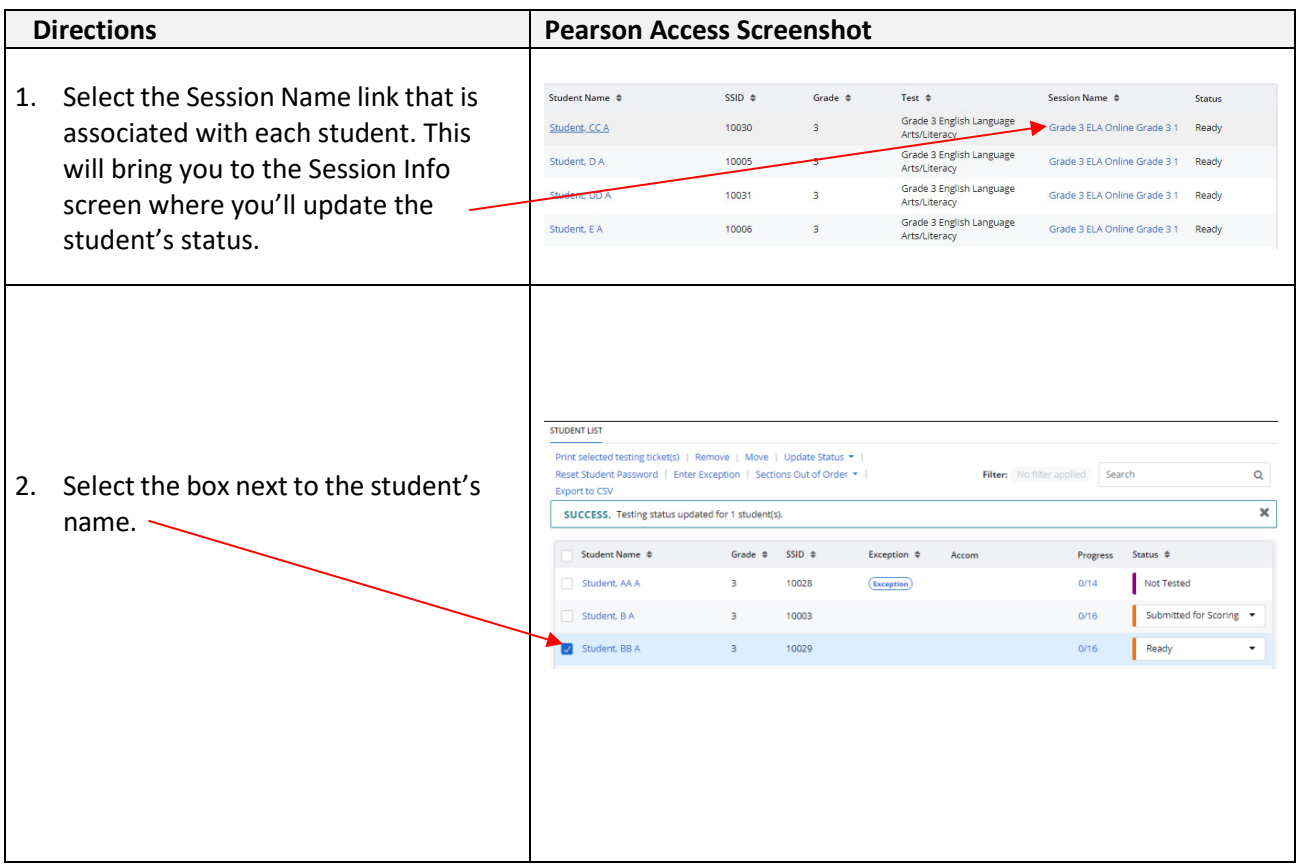

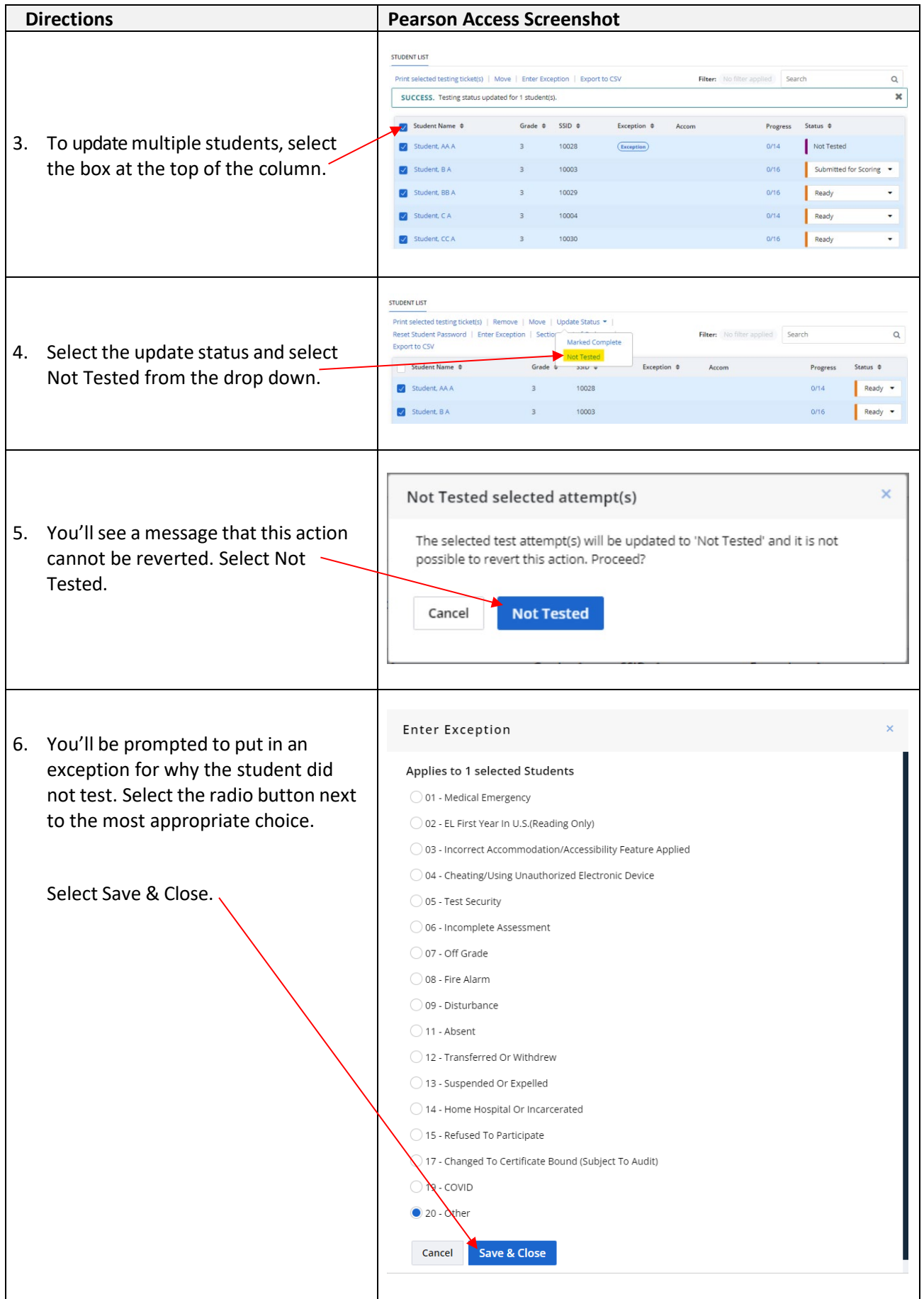